# EME172 Discussion 2

## Introduction to Ch Control System Toolkit

#### *(1) Creating Linear Models*

```
int model("tf", array double num[&], array double den[&]); 
  ■ Create transfer function models
   num Array of double containing the coefficients of the numerator 
   den Array of double containing the coefficients of the denominator 
int model("ss", array double &a, array double &b, 
                array double &c, array double &d); 
  ■ Create state-space models
   a Array of reference containing the value of system matrix
   b Array of reference containing the value of input matrix 
   c Array of reference containing the value of output matrix 
   d Array of reference containing the value of transmission matrix 
int model("zpk", array double complex z[&], 
                  array double complex p[&], 
                 double k); 
  ■ Create zero/pole/gain models
   z Array of double containing the zeros of the system
```
- *p* Array of double containing the poles of the system
- *k* Double type value containing the gain of the system

## Example 1: Transfer Function Models

```
H(s) = \frac{s}{s^2 + 2s + 10}Program: 
/* example1.ch */ 
#include <control.h> 
int main() { 
    array double num[2] = \{1, 0\}, den[3] = \{1, 2, 10\};
     CControl sys; 
     sys.model("tf", num, den); 
     sys.printtf(); 
     return 0; 
} 
Output: 
Transfer function parameters: 
Numerator: 1.000000*s+ 
Denominator: 1.000000*s*s+2.000000*s+10.000000
```
### Example 2: State-Space Models

```
C = \begin{vmatrix} 1 & 0 \end{vmatrix}D = 03
       0
         5 - 20 1
        \overline{\phantom{a}}⎦
        \overline{\phantom{a}}\mathsf{I}⎣
 B =\overline{\phantom{a}}⎦
      \begin{vmatrix} 0 & 1 \\ 5 & 2 \end{vmatrix}⎣
 A = \begin{vmatrix} 0 & 1 \\ -5 & -1 \end{vmatrix}Program: 
/* example2.ch */ 
#include <control.h> 
int main() { 
      array double A[2][2] = \{0, 1, -5, -2\},
                          B[2][1] = \{0, 3\},C[2] = {1, 0},D[1] = \{0\}; CControl sys; 
       sys.model("ss", A, B, C, D); 
       sys.printss(); 
       return 0; 
} 
Output: 
A = 0.000000 1.000000 
 -5.000000 -2.000000B = 0.000000 
    3.000000 
C = 1.000000 0.000000 
D =0.000000
```
### Example 3: Zero-Pole-Gain Models

```
H(s) = -2 \frac{s}{(s-2)(s^2 - 2s + 2)}Program: 
/* example3.ch */ 
#include <control.h> 
int main() { 
    array double complex z[1] = \{0\};
    array double complex p[3] = \{2, \text{complex}(1, 1), \text{complex}(1, -1)\}\double k = -2i CControl sys; 
     sys.model("zpk", z, p, k); 
     sys.printtf(); 
     return 0; 
} 
Output: 
Transfer function parameters: 
Numerator: -2.000000*s+
Denominator: 1.000000*s*s*s-4.000000*s*s+6.000000*s-4.000000
```
### *(2) Time Domain Analysis*

int **step**(class CPlot \**plot*, array double &*yout*,

array double &*tout*,

```
 array double &xout,
```

```
 /* double tf */);
```
- Calculate and plot step response of a system
- *plot* Pointer to an existing object of class CPlot
- *yout* Array of reference containing the output of the step response
- *tout* Array of reference containing the time vector for the simulation
- *xout* Array of reference containing the state trajectories
- *tf* Double value specifying the final time of the simulation

int **impluse**(class CPlot \**plot*, array double &*yout*,

array double &*tout*,

array double &*xout*,

/\* double *tf* \*/);

- Calculate and plot impulse response of a system
- plot Pointer to an existing object of class CPlot
- *yout* Array of reference containing the output impulse response
- *tout* Array of reference containing the time vector for the simulation.
- *xout* Array of reference containing the state trajectories.
- *tf* Double value specifying the final time of the simulation.

## Example 4: Step Response for Transfer Function Model

Plot the step response of the following second-order system.

$$
H(s) = \frac{9}{s^2 + 2s + 9}
$$

Program:

```
/* example4.ch */ 
#include <control.h> 
int main() { 
    array double num[1] = {9},
                  den[3] = \{1, 2, 9\};
     CControl sys; 
     CPlot plot; 
     sys.model("tf", num, den); 
     sys.step(&plot, NULL, NULL, NULL); 
     return 0; 
}
```
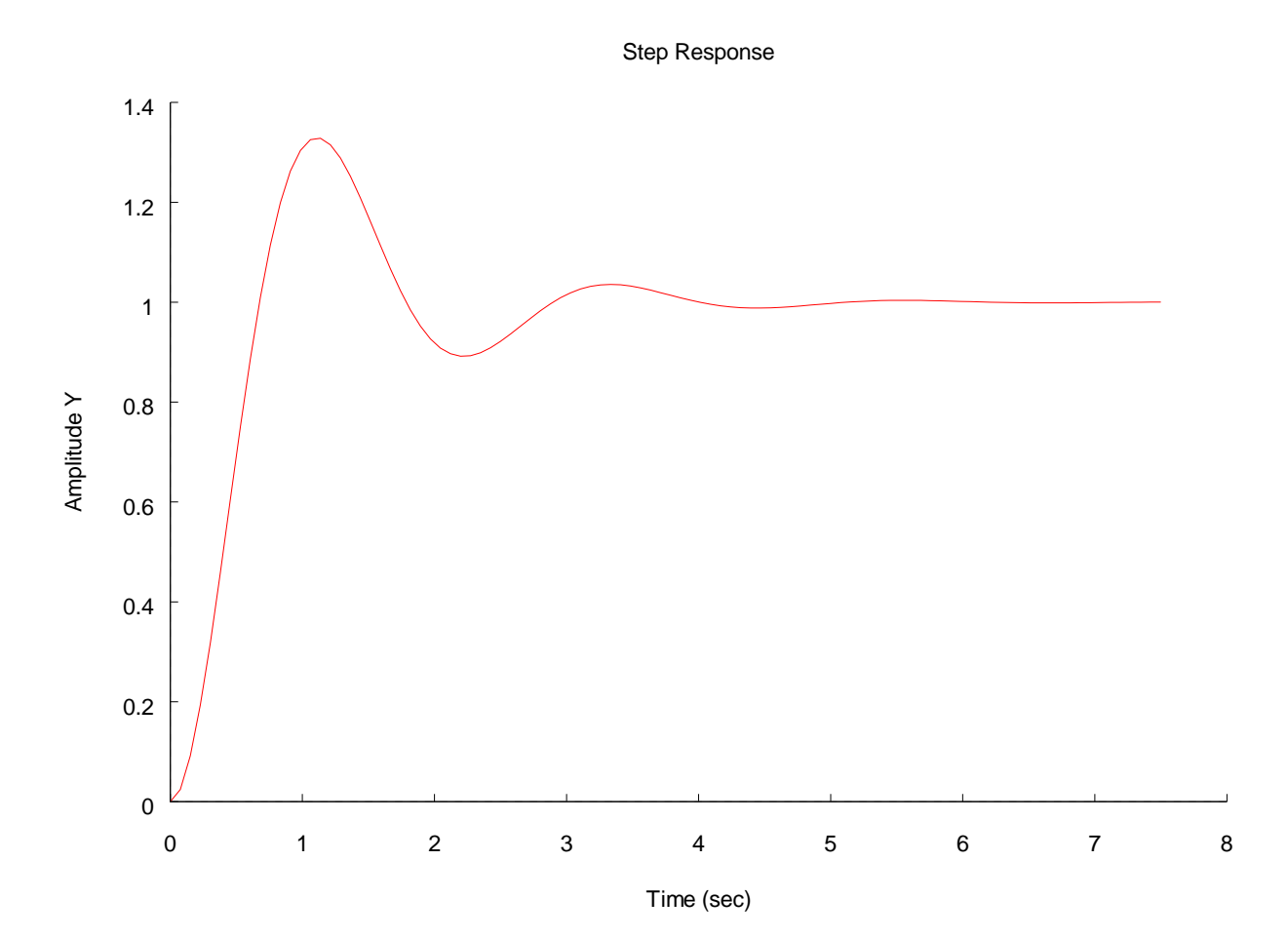

### Example 5: Step Response for State-Space Model

Plot the step response of the following system.

$$
A = \begin{bmatrix} -2 & -9 \\ 1 & 0 \end{bmatrix}
$$

$$
B = \begin{bmatrix} 1 \\ 0 \end{bmatrix}
$$

$$
C = \begin{bmatrix} 0 & 9 \end{bmatrix}
$$

$$
D = 0
$$

Program:

```
/* example5.ch */ 
#include <control.h> 
int main() { 
   array double A[2][2] = \{-2, -9, 1, 0\},
                B[2][1] = \{1, 0\},C[2] = \{0, 9\},\D[1] = \{0\}; CControl sys; 
    CPlot plot; 
    sys.model("ss", A, B, C, D); 
    sys.step(&plot, NULL, NULL, NULL); 
    return 0; 
}
```
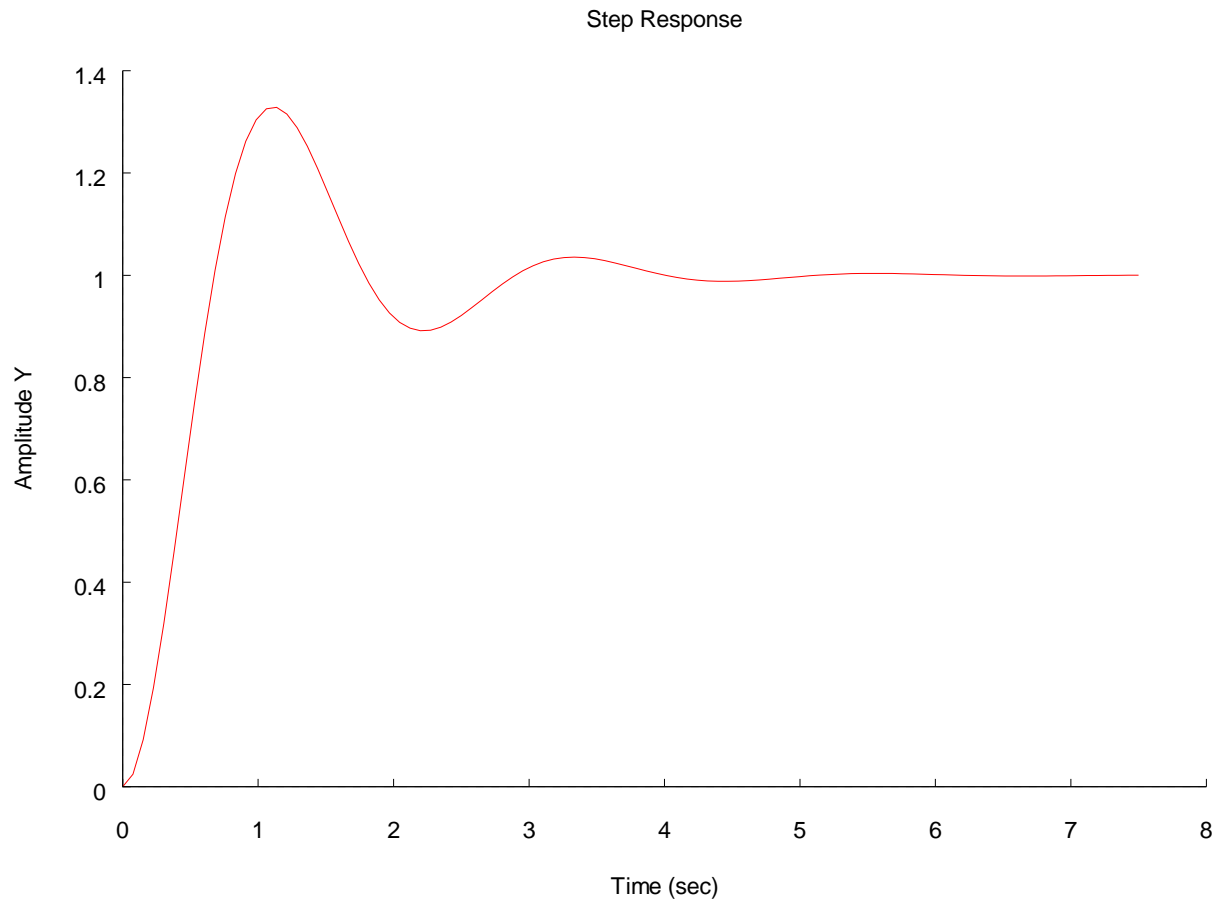

### Example 6: Step Response for Zero-Pole-Gain Model

Plot the step response of the following system.

```
[s - (-1 + 2.83 i)][s - (-1 - 2.83 i)](s) = \frac{9}{s}H (s) = \frac{1}{[s - (-1 + 2.83i)][s - (-1 - 2.83i)]}Program: 
/* example6.ch */ 
#include <control.h> 
int main() { 
    array double complex p[2] = {\text{complex}(-1, 2.83)}, complex(-1, -2.83)};
    double k = 9;
    CControl sys;
     CPlot plot; 
     sys.model("zpk", NULL, p, k); 
     sys.step(&plot, NULL, NULL, NULL); 
     return 0; 
}
```
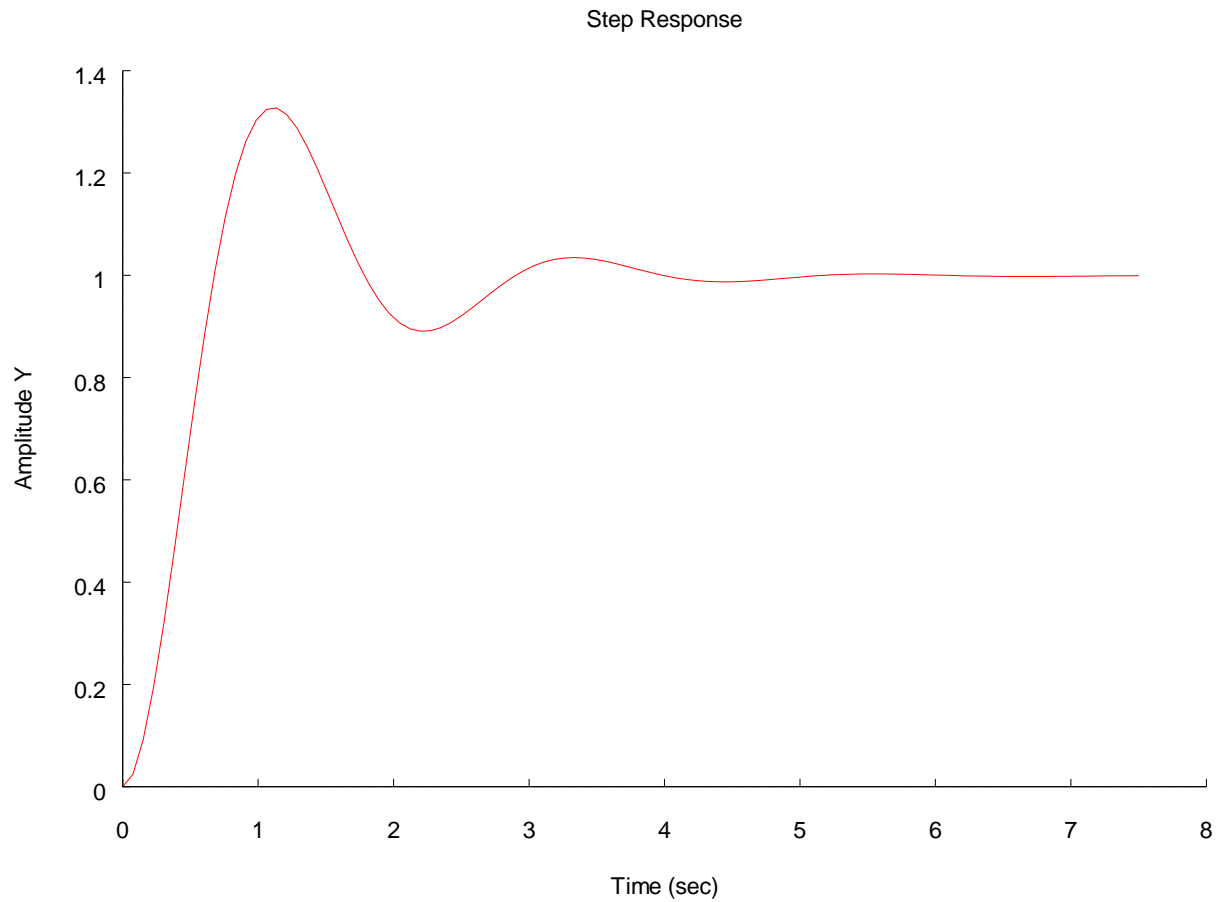

### *(3) System Gain and Dynamics*

array double **dcgain**()[:][:];

■ Find DC (low-frequency) gain

```
int pzmap(class CPlot *plot, array double complex &p, 
                               array double complex &z);
```
- $\blacksquare$  Create the pole-zero map and calculate the pole(s) and zero(s) of a system.
- *plot* Pointer to an existing object of class CPlot
- *p* Array of reference containing the system poles
- *z* Array of reference containing the system zeros

## Example 7: Find the DC gain, poles and zeros of the system in Example 4, and plot pole/zero map.

```
Program:
```

```
/* example7.ch */ 
#include <control.h> 
int main() { 
    array double num[1] = {9},
                  den[3] = \{1, 2, 9\},
                  k[1][1]; int np, nz; 
     CControl sys; 
     CPlot plot; 
     sys.model("tf", num, den); 
    np = sys.size('p');nz = sys.size('z'); array double complex p[np], z[nz]; 
    k = sys.dcgain() sys.pzmap(&plot, p, z); 
    printf("k = f\nright", k);
    printf("p = f\nm", p);
    printf("z = f\ln", z);
     return 0; 
}
```
# Output:

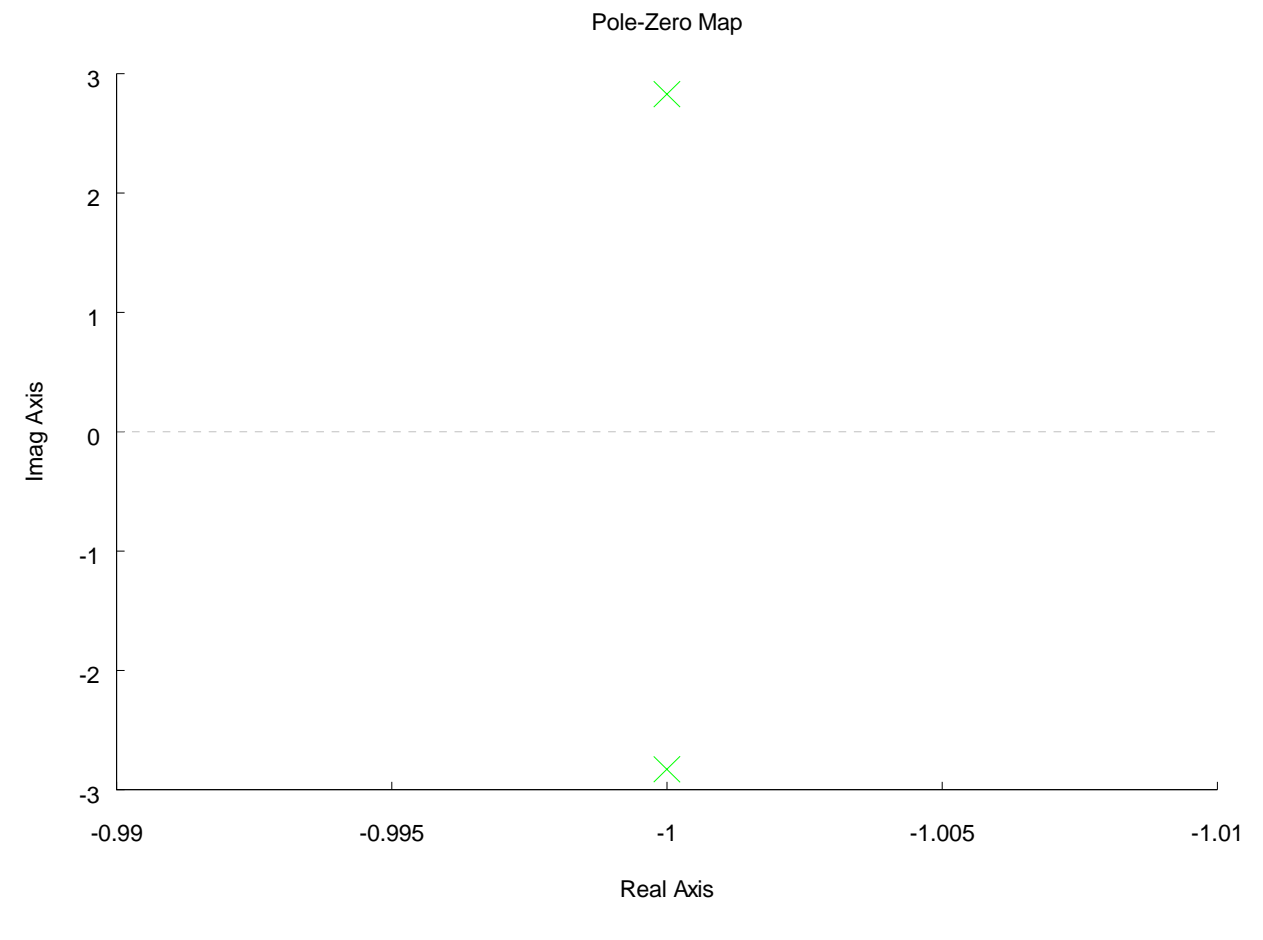

# $k = 1.000000$

p = complex(-1.000000,2.828427) complex(-1.000000,-2.828427)

 $z =$